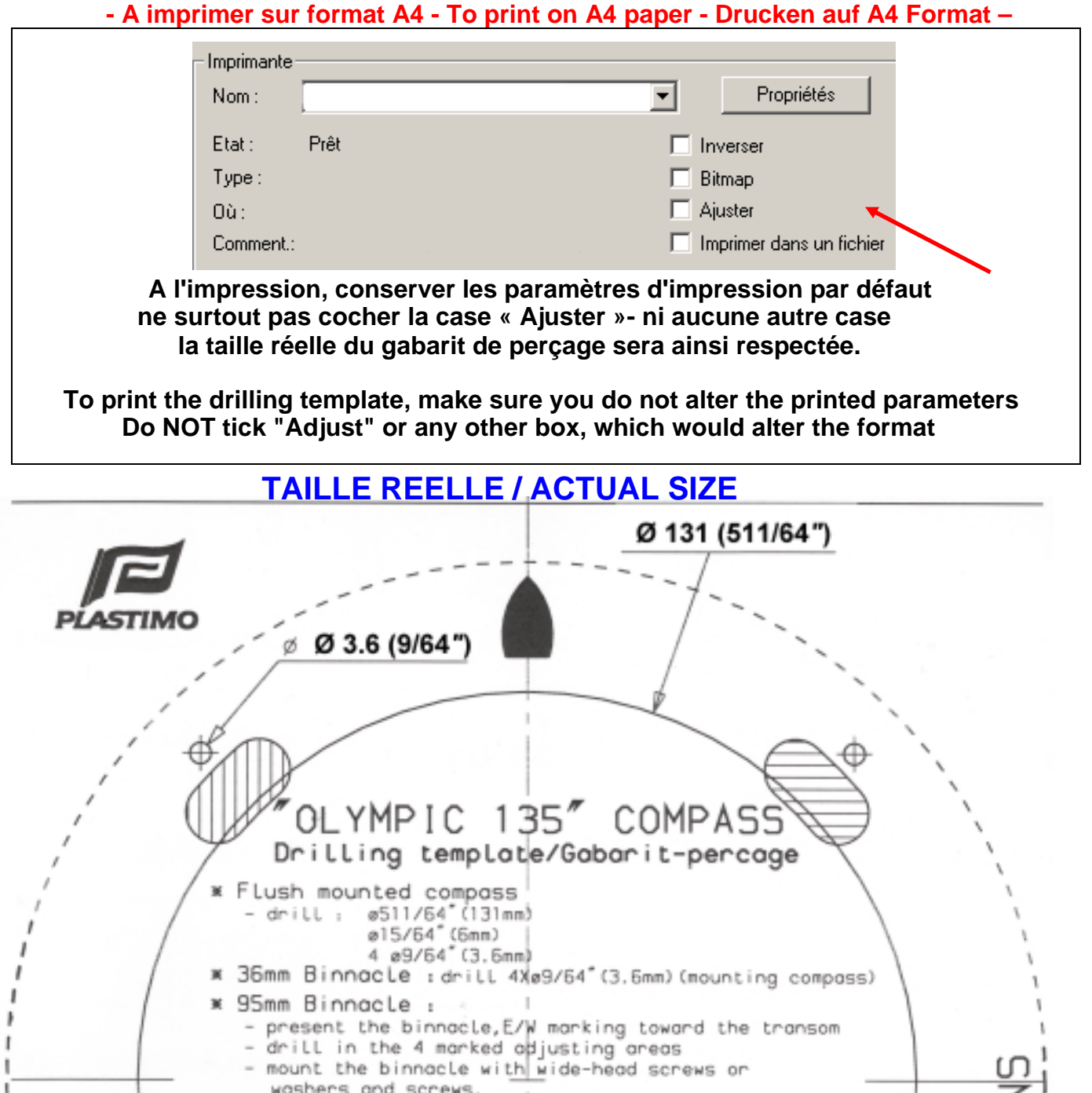

- \* Compas monté encastré : - percer : Le øl31mm(passage du compas)<br>- percer : Le ø5mm (passage fils d'éclairage)<br>Les 4 ø3.6mm(fixation compas)
- \* Montage du fôt 36mm : percer 4Xe3.6mm(fixation compas)
- \* Montage du fôt 95mm :
	- Présenter le fôt, marquage E/W vers l'arrière.<br>- Percer dans les 4 zones d'ajustement hachurées. - Fixer le fôt avec des vis têtes larges ou avec des<br>vis et rondelle sous têtes larges ou avec des
		- Ø 6 (15/64')

Zones d'ajustement Ajusting oreas

i

ΕW